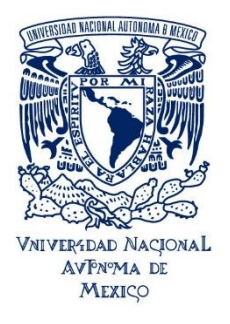

UNIVERSIDAD NACIONAL AUTÓNOMA DE MÉXICO ESCUELA NACIONAL DE ESTUDIOS SUPERIORES UNIDAD JURIQUILLA

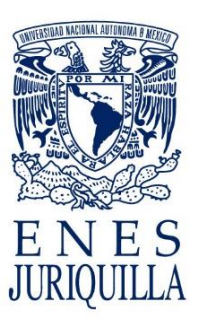

# **CONVOCATORIA AL PROCESO INTERNO DE SELECCIÓN LICENCIATURA EN NEUROCIENCIAS**

La Universidad Nacional Autónoma de México a través de la Escuela Nacional de Estudios Superiores Unidad Juriquilla convoca a las personas aspirantes a ingresar a la Licenciatura en Neurociencias al ciclo escolar 2024.

Las personas aspirantes que deseen participar en esta convocatoria deberán cumplir con los requisitos, trámites y procedimientos descritos. Al registrarse en el sistema "Registro de Aspirantes ENESJ" se da por entendido que aceptan los términos y condiciones de la misma.

**Fecha de publicación:** 04 de marzo de 2024. **Registro de solicitudes:** 18 de marzo de 2024. **Cierre de convocatoria:** 22 de abril de 2024. **Dirección electrónica:** [http://www.enesjuriquilla.unam.mx](http://www.enesjuriquilla.unam.mx/)

## **REQUISITOS**

- a. Haber solicitado su ingreso en una de las carreras de ingreso directo por concurso de selección o pase reglamentado del Área I: Ciencias Físico Matemáticas y de las Ingenierías o Área II: Ciencias Biológicas, Químicas y de la Salud, que se imparten en el sistema escolarizado.
- b. Realizar el registro en el Sistema "Registro de Aspirantes ENESJ" en las fechas establecidas.
- c. Subir la documentación solicitada en el Sistema "Registro de Aspirantes ENESJ".
- d. Cumplir en tiempo y forma con todas las etapas del Proceso Interno de Selección
- e. Consultar los resultados del Proceso Interno de Selección.

## **INSTRUCTIVO**

Desde el **lunes 18 de marzo de 2024 y hasta las 17:00 horas del lunes 22 de abril de 2024**, la persona aspirante deberá:

1.-Ingresar a la página de la ENES [www.enesjuriquilla.unam.mx](http://www.enesjuriquilla.unam.mx/) / Licenciatura en Neurociencias / PROCESO INTERNO DE SELECCIÓN 2024 (inicio agosto).

2.- Realizar el registro en el Sistema "Registro de Aspirantes ENESJ" de acuerdo con las instrucciones y anexar los siguientes documentos:

a) **Historia Académica o Certificado de Estudios** de bachillerato o en su defecto **Constancia de Estudios** emitida en los últimos 3 meses (formato PDF, tamaño máximo 2MB)

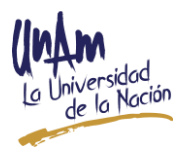

- b) **Registro de Concurso de Selección** de la UNAM o **Registro de Pase Reglamentado** (formato PDF, tamaño máximo 2MB)
- c) **Fotografía actual** en formato pasaporte (JPG o PNG, tamaño máximo 2MB)

## **CAMBIO DE CARRERA**

El alumnado de la UNAM que desee ingresar a la Licenciatura en Neurociencias mediante un cambio de carrera deberá participar en el Proceso Interno de Selección y contar con los siguientes requisitos:

- Ser alumno(a) regular y estar cursando el segundo semestre en alguna de las licenciaturas del Área I: Ciencias Físico Matemáticas y de las Ingenierías o Área II: Ciencias Biológicas, Químicas y de la Salud, que se imparten en el sistema escolarizado.
- Contar con promedio mínimo de 8.0
- En caso de ser admitidos iniciará sus estudios en el primer semestre de Neurociencias, es decir, no hay revalidación de asignaturas.
- Realizar el Proceso Interno de Selección de la Licenciatura en Neurociencias.

Anexar la siguiente documentación:

- **Historia Académica de la licenciatura reciente** (formato PDF, tamaño máximo 2MB)
- **Inscripción al semestre 2024-2** (formato PDF, tamaño máximo 2MB). Deberá considerar concluir el semestre como alumno regular y con promedio mínimo de 8.00 (ocho punto cero).
- **Carta asignación 2024** (formato PDF, tamaño máximo 2MB)
- **Fotografía actual** en formato pasaporte (JPG o PNG, tamaño máximo 2MB)

## **SEGUNDA CARRERA**

Desde el **lunes 18 de marzo de 2024 y hasta las 17:00 horas del lunes 22 de abril de 2024**, la persona aspirante deberá:

1.-Ingresar a la página de la ENES [www.enesjuriquilla.unam.mx](http://www.enesjuriquilla.unam.mx/) / Licenciatura en Neurociencias / PROCESO INTERNO DE SELECCIÓN 2024 (inicio agosto).

2.- Realizar el registro en el Sistema "Registro de Aspirantes ENESJ" de acuerdo con las instrucciones y anexar los siguientes documentos:

- **Acta de examen profesional o título** de una licenciatura de la UNAM
- **Certificado de estudios** con promedio mínimo de 8.00 (ocho punto cero)
- **Constancia de registro segunda carrera** SIAE UNAM
- **Fotografía actual** en formato pasaporte (JPG o PNG, tamaño máximo 2MB)

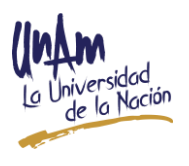

## **INDICACIONES PARA TODAS LAS MODALIDADES DE INGRESO**

Los documentos serán validados por el área de Servicios Escolares, en caso de NO SER ACEPTADOS, se enviará un correo solicitando realizar nuevamente el registro en las fechas establecidas. Si los documentos SON ACEPTADOS se enviará un correo con el comprobante de registro y la notificación con fecha, hora y lugar del examen de conocimientos y entrevista.

1.- Es importante **imprimir** este documento que incluye un número de folio único, el cual será solicitado para ingresar al examen de conocimientos y a la entrevista.

2.- Realizar el **examen de conocimientos y entrevista** en la fecha, hora y lugar indicadas en la cita. Se te enviará la información al correo electrónico que registraste (revisar correo no deseado o spam).

3.- Consultar los **resultados** del Proceso Interno de Selección el **24 de julio de 2024** en la página: [ENES Juriquilla.](http://www.enesjuriquilla.unam.mx/)

**La decisión del Proceso Interno de Selección es inapelable**.

**Fechas sujetas a cambio, favor de revisar la página: [ENES Juriquilla](http://www.enesjuriquilla.unam.mx/)**

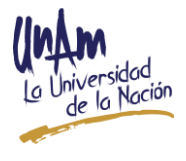

Boulevard Juriquilla 3001, Juriquilla, Querétaro, C.P. 76230 www.enesjuriquilla.unam.mx